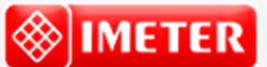

#### IMETER M2 "Ringmethode": **Dynamische Grenzflächenspannung zwischen Hexan/Wasser**

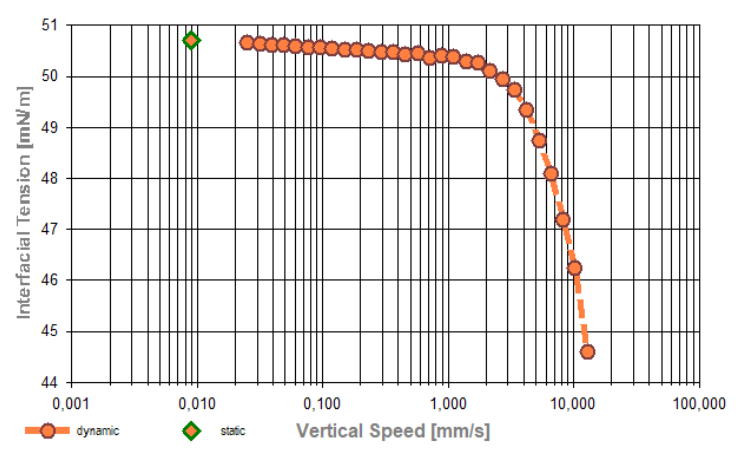

# *statisch und dynamisch bestimmte Grenzflächenspannung Wasser - Hexan*

Dieses Anwendungsbeispiel dokumentiert die Messung der Grenzflächenspannung mit der Ringmethode. In der Messsequenz wird die Grenzflächenspannung zuerst statisch (d.h. über Gleichgewichtskräfte) bestimmt, dann folgen dynamische Messungen mit stetig zunehmender Deformationsgeschwindigkeit. Die Grenzflächenspannung verringert sich demnach mit zunehmender Geschwindigkeit bis 1 mm/s etwa logarithmisch proportional, dann zunehmend überproportional.

Andere Messverfahren zur Grenzflächenspannung beruhen auf Profilanalysen hängender Tropfen, der Blasendruck-Methode und immer häufiger auf Simulationsrechnungen (MD). – Gegenüber klassischen Methoden bieten die IMETER-Verfahren weitgehende Gestaltungsfreiheit, einen hohen Automatisierungsgrad und die vollständige Vorgangsbeschreibung und Dokumentation.

Die Messung der Grenzflächenspannung über Kräfte und Kraftverläufe adressiert das Wesenhafte dieser Messgröße. Es gibt keine eigentliche Querempfindlichkeiten, Kräfte sind mit der Wirklichkeit identisch und interpretierbar. Dass bei hohen Geschwindigkeiten Effekte der Viskosität interferieren und die Berechnungsformen für statische Grenzflächenspannungen ihren Gültigkeitsbereich verlassen, erfordert allerdings eine fachliche Beurteilung.

©2024 IMETER - MessSysteme Tel. (+49)(0) 821/706450

#### **[www.imeter.de](http://www.imeter.de/)**

#### **IMETER Anwendungen**

In diesem Dokument wird ein automatisch erzeugter IMETER-Prüfbericht vorgestellt. Die Ausführlichkeit ergibt sich aus der Forderung, dass alle Variablen einer Messung dargestellt werden sollen. Variabel sind ja nicht nur die Messdaten, sondern auch Umstände, Abläufe und die Eigenschaften der Normale. Daher verfügt IMETER zum einen über eine Modelliersprache, um Mess- bzw. Steuerungsverfahren zu gestalten ("was soll der Fall *sein"*), zum anderen über analytische Fähigkeiten, um zu bewerten, *was der Fall* ist und um darüber in Berichten Rückkopplung zu geben.

IMETER spart sehr viel Arbeitszeit, indem nicht nur das Messen, Steuern und Regeln, sondern auch die beurteilungsreife Ergebnisdarstellung automatisiert ist!

Anhand eines vollständigen Reports wird der Anwender in die Lage versetzt, Plausibilität und Validität einer Messung detailliert zu überprüfen.

IMETER ist für die Zusammenarbeit mit ML-KI-Tools zur Analyse komplexerer Datenlagen prädestiniert. Durch den Einsatz von Zufalls-Reihenfolgen und variierenden Stellgrößen (z.B. Geschwindigkeit, Pausenzeiten …) können aus unübersichtlichen Zusammenhängen, Stoffeigenschaften mit relativ wenigen Messungen abgeleitet werden. – Oder, denkbar, man lässt sich das IMPro (=Messprogramm) durch eine KI vorschlagen?

IMETER intelligenter messen!

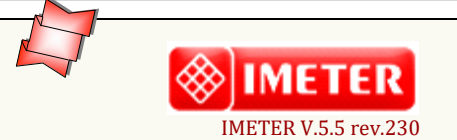

*automatic Report (8B2340K16312B), IMETER / MSB Breitwieser, Augsburg, 17. Jun 24*

## **ID N° 388 - Interfacial Tension / Interpol.**

#### **Grenzfläche Wasser/Hexan - 'dyn.-GFS-Spektrum'**

*Messung der Grenzflächenspannung zwischen reinem Hexan und Wasser bei 17.5°C. Vorsichtige Zugabe des Hexans kurz vor Beginn der Messung (Temperierung abwarten; 23mL Hexan => 16mm Schichthöhe).*

**\_\_** 

**\_\_** 

Interfacial Tension: **Hexan / Wasser** Result:  $\gamma_{17.5\degree C} = 50,68 \pm 0,11 \text{ mN/m}$ 

#### **Report**

*Automatisch generierter Bericht mit Erklärungen. Diese sind formatiert wie dieser Text.*

#### **• 1. Eigenschaft und Methode**

Die *Grenzflächenspannung γ* ist die kohäsiv wirkende Kraft, die eine flüssige Phase in Gegenwart einer anderen Flüssigkeit zusammenhält und die zwischenmolekularen Anziehungskräfte ausdrückt. Die Einheit 'mN/m' (Kraft pro Länge bzw. 'mJ/m²', Arbeit pro Fläche) bedeutet eine reversible Energiemenge, die aufzuwenden ist, um 1 m² neue Grenzfläche zu schaffen bzw. die freigesetzt wird, wenn Grenzfläche (z.B. durch Vereinigung von Tröpfchen) verschwindet. Das Augenscheinliche der Eigenschaft Grenzflächenspannung besteht in der mehr oder weniger leichten Verformbarkeit der flüssigen Grenzfläche. Die hier zur Messung angewandte *Ringmethode* beruht auf Kraftmessung bei *Deformation der Grenzfläche*: Ein waagerechter Drahtring wird in die Flüssigkeits-Grenzfläche getaucht und herausgehoben. Beim Herausziehen wächst die Zugkraft durch die angehobene Flüssigkeitsmenge und nimmt einen parabelförmigen Verlauf an. Entscheidend ist die im Parabelscheitel vorliegende Maximalkraft. Sie entspricht im Verhältnis zum Ringumfang der Grenzflächenspannung. Als Gegenkraft wirkt unter der Fallbeschleunigung das gehobene Flüssigkeitsgewicht - mithin die Dichtedifferenz Δ*ρ* zwischen den beiden Flüssigkeiten. Für den exakten Grenzflächenspannungswert wird auf den Wert der Maximalkraft ein Korrekturfaktor *f*<sup>k</sup> angewendet. Zur Behebung der systematischen Abweichung gibt es verschiedene Algorithmen, benannt nach ihren Entwicklern. Zu bevorzugen ist die Berechnung nach *Young-Laplace-Petzoldt* oder *Harkins & Jordan*, d.h. die Verwendung der klassischen Korrekturtabellen - auf der auch andere Algorithmen beruhen. Weiterhin zur Berechnung um kleine Abweichungen zu korrigieren, die auf der Unvollkommenheit der Ringgeometrie beruhen - wird ggf. ein Kalibrierfaktor fc durch Justierung der Anzeige mittels einer Standardflüssigkeit eingesetzt. Das ausgewählte Berechnungsverfahren wird in diesem Bericht nebst aller Eingangsdaten angegeben. **Angewandtes Verfahren und Ergebnisberechnung:** ausdauernde Messungen über eine Zeitspanne hinweg; aus dem Zeitverlauf linear interpolierte Ergebnisangabe.

#### **• 2. Übersicht, Temperatur**

Die Grenzflächenspannung wurde 30-mal gemessen, Nettodauer des Messablaufs 16 Minuten; Temperaturänderung im Bereich von 17,519 bis 17,534°C.

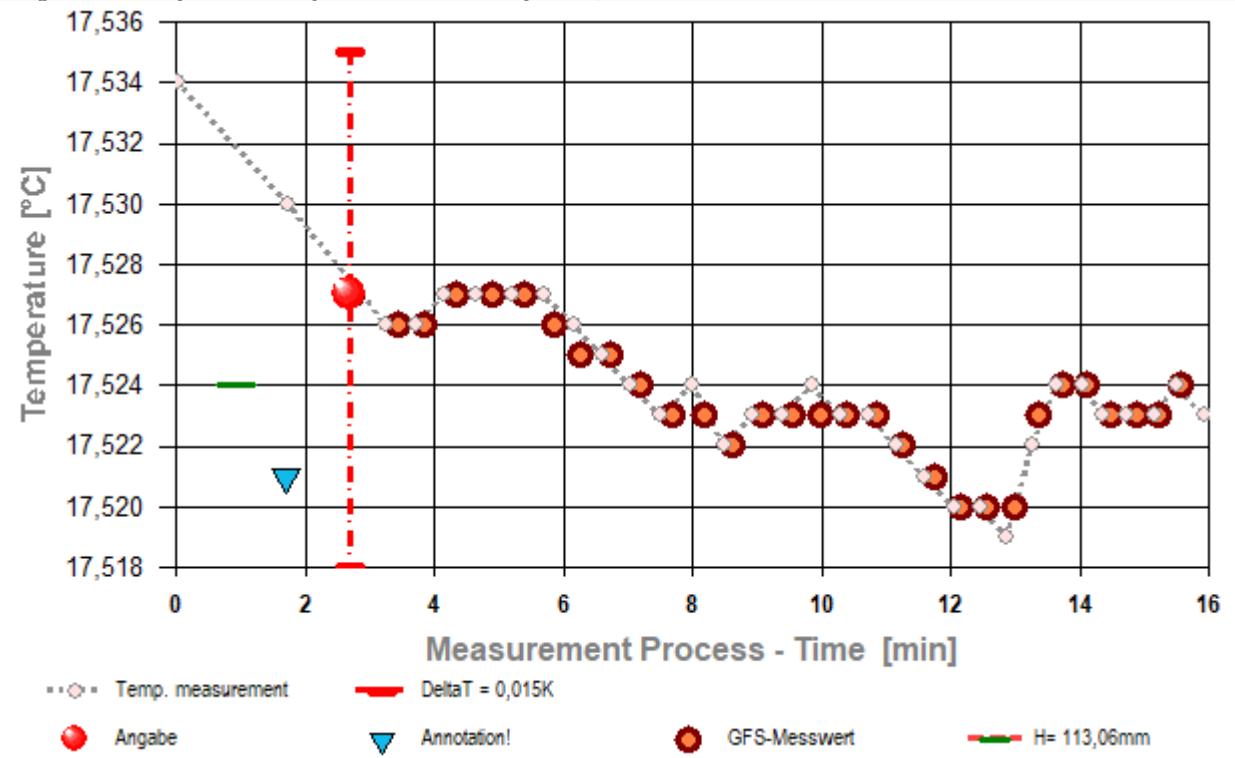

*¬ Diagramm 1. Temperaturverlauf und Übersicht - 'Temperatur, Events²'*

*1,7' : Erste Messung / frische Grenzfläche! Zugabe des Hexan 35min vor Start der Messung. OFS des Wassers vor der Messung bestimmt (=>perfekt), Hexan aus neuer Flasche ReagentPlus 99+%, Merk. Literaturwert GFS für 20°C: 51 mN/m.*

- Die zur Laufzeit der Messung vom Prüfer eingegebenen Bemerkungen werden hier wiedergegeben, wobei am Anfang der Zeile der Eintragszeitpunkt als Minutenzahl angegeben ist.

Im Diagramm "Temperatur, Events<sup>2</sup>" wird eine Übersicht zum zeitlichen Verlauf der Vorgänge und der jeweils aufgezeichneten Temperatur gezeigt. Die Zeitachse beginnt mit dem Startzeitpunkt dieser Messung. -- Die Kreismarkierungen zeigen die einzelnen Temperaturmesswerte an, die kugelförmigen Marken stehen für Zeitpunkt und Temperaturzuordnung jeweiliger Messwerte der Grenzflächenspannung. Eine größere kugelförmige Markierung gibt den Zeit/Temperatur-Angabewert in der Dokumentation des gesamten Messprozesses an. Das Dreieck zeigt den Zeitpunkt, zu dem vom Prüfer die oben angegebene Anmerkung in das Protokoll eingetragen wurde.

#### **• 3. Ergebniszusammenfassung**

30 Messwerte; Zeitbereich 3 bis 16 min, Temperatur *ΔT* =0,007 K

Ergebnis: **50,68 ±0,11** (Interpolation by time on measurements at 2,7 min) [Average: 49,82 mN/m, Standard deviation: ±1,5 mN/m]

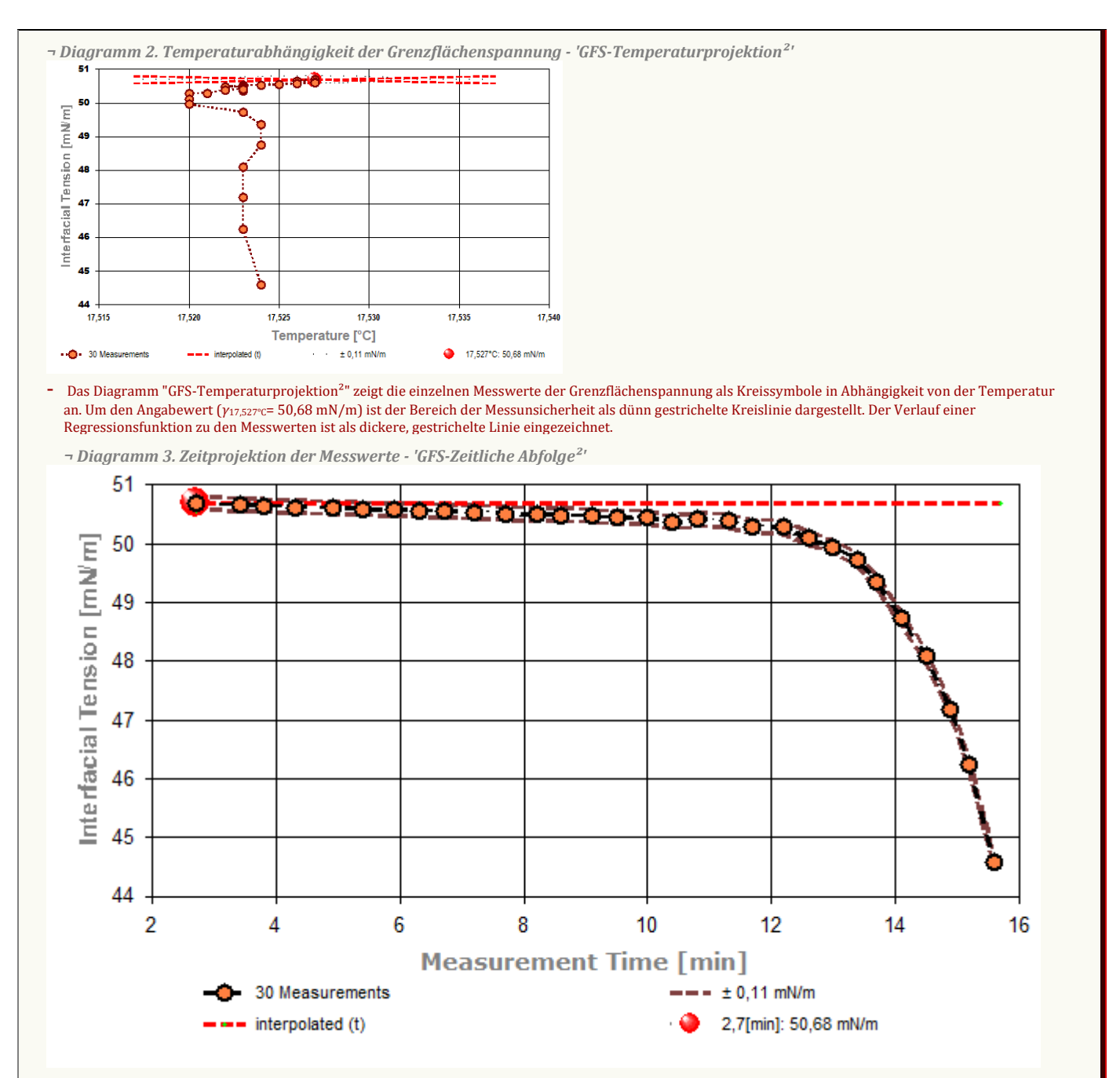

- Im Diagramm "GFS-Zeitliche Abfolge<sup>2</sup>" sind die einzelnen Messwerte als Kreissymbole in der zeitlichen Reihenfolge eingetragen. Um die Messwerte ist der Bereich der Messunsicherheit eingezeichnet. Der ausgewiesene Angabewert ist als dickere, gestrichelte, waagerechte Linie eingezeichnet.

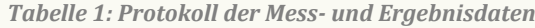

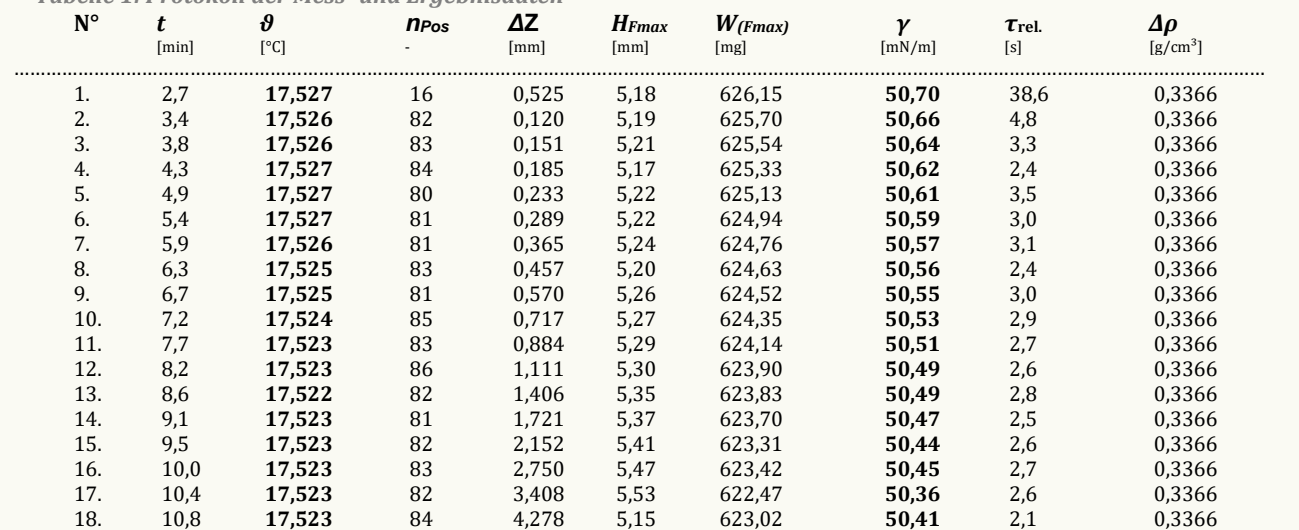

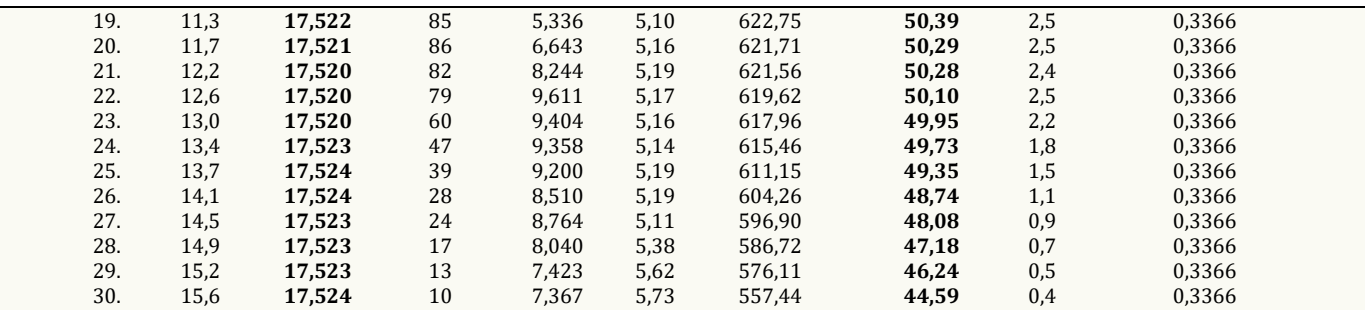

……………………………………………………………………………………………………………………………………………………………………………………………………………… *In der Tabelle gibt t den Zeitpunkt des Messwertes und ϑ die zugehörige Temperatur an. nPos steht für die Anzahl der Kraft/Positionswerte der Messkurvenabtastung über die Strecke ΔZ. Die Spalte HFmax gibt die Lamellenhöhe im Parabelscheitel der Messkurve über dem Flüssigkeits-Nullniveau an. An dieser*  Stelle beträat das Gewicht der Lamelle W<sub>(Fmax</sub>) und dieses entspricht der so aemessenen Grenzflächenspannung v. Die Zeitspanne  $\tau_{\rm rel}$  aibt die Dauer beim Auszua der *Lamelle bis zum Erreichen der Maximalkraft an. In der Spalte Δρ ist die Dichtedifferenz der beiden flüssigen Phasen bei der Temperatur angegeben.*

*¬ Diagramm 4. Lamellenhöhe in Abhängigkeit von der Grenzflächenspannung - 'GFS und Lamellenhöhe²'*

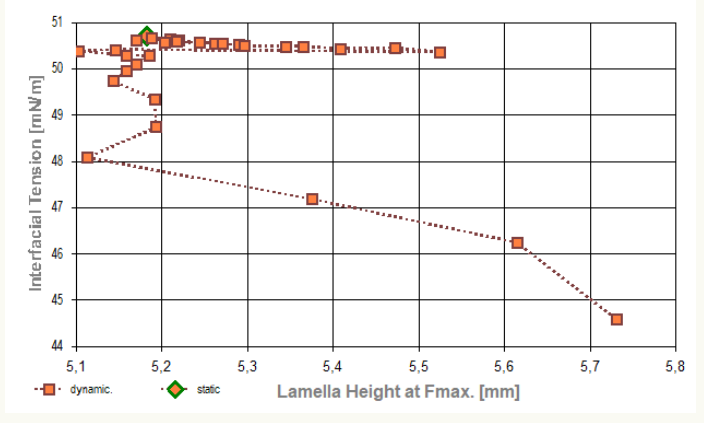

Das Chart "GFS und Lamellenhöhe<sup>2</sup>" stellt die Grenzflächenspannung in einen Zusammenhang mit der 'Lamellenhöhe' im Punkt der maximalen Kraft bzw. Spannung. Die Abhängigkeit ist in der Regel proportional; die Lamellenhöhe wird teilweise von der Gefäßoberfläche beeinflusst. Größere Streuungen im Werteverlauf zeigen eine unruhige Umgebung oder ungeeignete Ermittlungseinstellungen der Grenzflächenlage an (Nullniveau-Bestimmung); systematische Änderungen deuten je nach Umständen auf Effekte von Messgeschwindigkeitsvariationen oder auch die Bildung einer 'Oberflächenhaut' hin. - Beim Bestimmungsverfahren zur Pegelposition der Phasengrenze durch das *Tastverfahren von unten* (aus der Phase), wird die Höhe 0 (Nullniveau) durch den Kontakt der Ringoberseite mit der Phasengrenze definiert. Deshalb ist die Ringdrahtdicke (=0,185 mm) bei diesen absoluten Niveau-Höhen in Betracht zu ziehen.

#### **• 4. Auswertungsverfahren & Messkörper**

**Berechnung:** 'Harkins & Jordan' - Originaltabellen.

**Messring:** Ring N°3 (PtIr-III), mittlerer Ringradius *R* =9,602 mm, Drahtradius *r* =0,185 mm, linearer Ausdehnungskoeffizient  $\alpha = 8.9 \cdot 10^{-6} K^{-1}$ , Volumenzusatz 0,3 mm<sup>3</sup>. Berechnung ohne geometrische Korrektur (d.h. *f*<sub>G</sub>≡1); Innendurchmesser des Messgefäßes Ø =43,0 mm.

**Grenzfläche:** *Wasser-Hexan*, Dichtedifferenz der beiden Phasen *Δρ* = 0,3366 g/cm³ (bei 17,527°C), die Dichten wurden zur jeweiligen Temperatur mit den Referenzfunktionen berechnet.

- Die geometrischen Angaben zum Messring beziehen sich auf die Bezugstemperatur 25°C. Ein '*Volumenzusatz*' ergänzt das mathematisch bestimmte Ringvolumen mit dem Volumen der *Lötverbindung*. Für die Berechnung wird die genaue Dichtedifferenz der beiden Phasen benötigt. Die Berechnung der Dichte *ρ* zur jeweils vorliegenden Temperatur erfolgt mittels vorhandener Referenzdaten zu *Hexan* und Wasser automatisch. Für die Dichtedifferenz wird die Gleichung '*Δρ* [g/cm³]= ƒ(ϑ[°C]) = ABS(((99983.952+ 1695.2577·ϑ -0.79905127·ϑ<sup>2</sup> -4.6241757E-3·ϑ<sup>3</sup> +1.0584601E-5·ϑ<sup>4</sup> -2.8103006E-8·ϑ5) / (1e5+  $1688.7236·θ)$ ) - (0.677556 -86.889·θ/1E5 -0.074370·θ^2/1E5))' verwendet.

*Tabelle 2: Zu Berechnung und Klassifikation der einzelnen Messwerte*

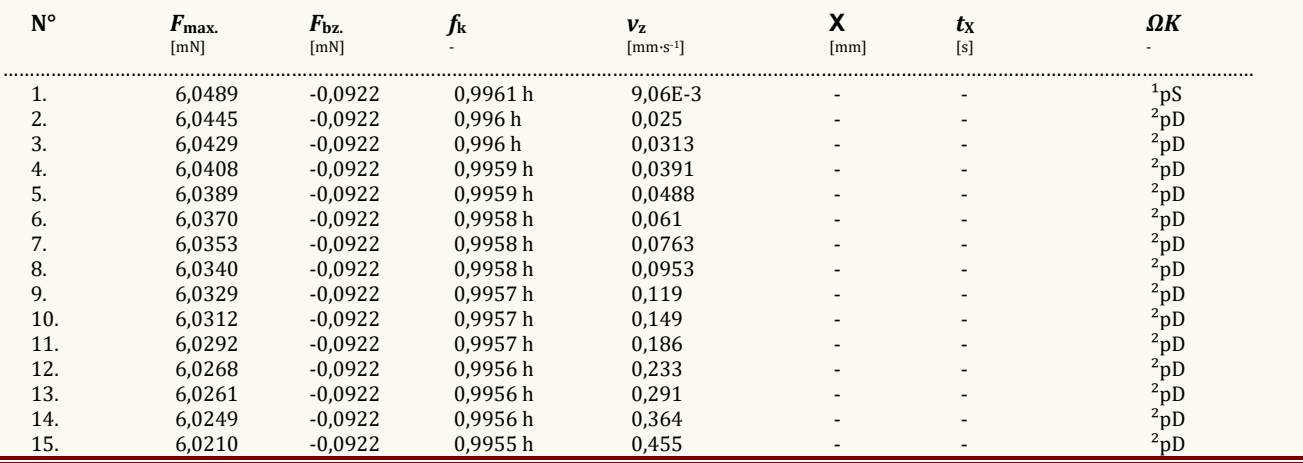

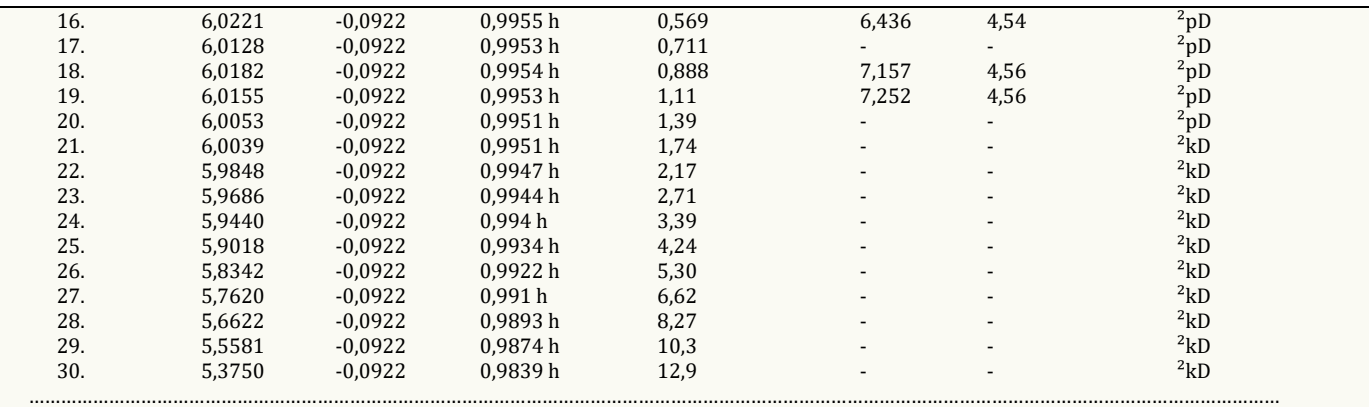

 $F_{max}$  gibt den korrigierten Messwert der Maximalkraft an; dessen Kraftbezugswert wird mit  $F_{bx}$  ausgegeben {Berechnung:  $\gamma = f_c f_k(F_{max} - F_{bx})/(4\pi \cdot R)$ }. Der Faktor f<sub>k</sub> der die Ringgeometrie und Dichteverhältnisse berücksichtigt, kann nach verschiedenen Rechenverfahren bestimmt werden, die jeweils in technischen Normen *vorgeschrieben sein können. Um die Herkunft des Faktors f<sup>k</sup> kenntlich zu machen, wird ein angehängtes Zeichen zugefügt: h steht für (interpolierte) Werte aus den original Harkins und Jordan Tabellen ('‡' zeigt nicht interpolierbare Randlagen in der Tabelle an), f steht für die Tabellen nach Fox und Chrisman, z für Zuidema und Waters, p steht für den IMETER/Petzoldt'schen Lösungsalgorithmus, der die zugrundeliegenden Differenzialgleichung adressiert sowie w für die unkorrigierte 'F/2U'-Berechnung des Näherungswertes. Mit v<sup>z</sup> wird die Abzugsgeschwindigkeit angegeben, also die Geschwindigkeit, mit der Ring und Flüssigkeitsoberfläche zur Messung auseinander bewegt wurden. Falls während des Lamellenauszugs ein Bruch der Flüssigkeitslamelle auftrat, gibt X die Bruchhöhe und tx dafür den relativen Zeitpunkt an.*

*Die Angabe ΩK ist das Klassifizierungskennzeichen der Messkurve: '¹' steht für eine Messkurve mit wenigen Sekunden zuvor frisch ermittelter Bezugskraft; bei '²' wurde die Bezugskraft übernommen; '³' bedeutet ohne Bezugskraft (tariert); 'k' bezeichnet vollständige Kurvenzüge, 'p' Teilkurven, 's' Einzelpunkt, 'r' Sonderformen; 'D' steht für dynamische Messkurven, 'S' für statische Mehrpunkt- oder 'M' Einzelpunktmessungen. Ein '×' wird angehängt, wenn der Messwert unsicher ist und aus nicht-idealen Messkurven ermittelt wurde, z.B. bei verzerrter Parabelform.*

……………………………………………………………………………………………………………………………………………………………………………………………………………… *DIN 53993 - zur Bestimmung der Grenzflächenspannung - fordert für den Prüfbericht den Hinweis auf die Norm und einen Teil der hier gegebenen Angaben. Mit dem Hinweis auf den durchgängigen Einsatz des Absolutverfahrens gilt auch Konformität mit ASTM D 1331 und ISO 6889. Zusätzliche Angaben zu Art, Zubereitung und Alter der Probe sollten - für einen normgerechten Prüfbericht - über das Bemerkungsfeld des Datenblattes oder über die Kommentarfunktion (auch nach der Messung) dem Bericht beigefügt sein.*

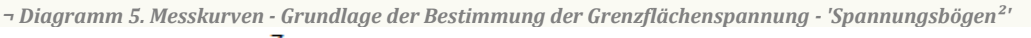

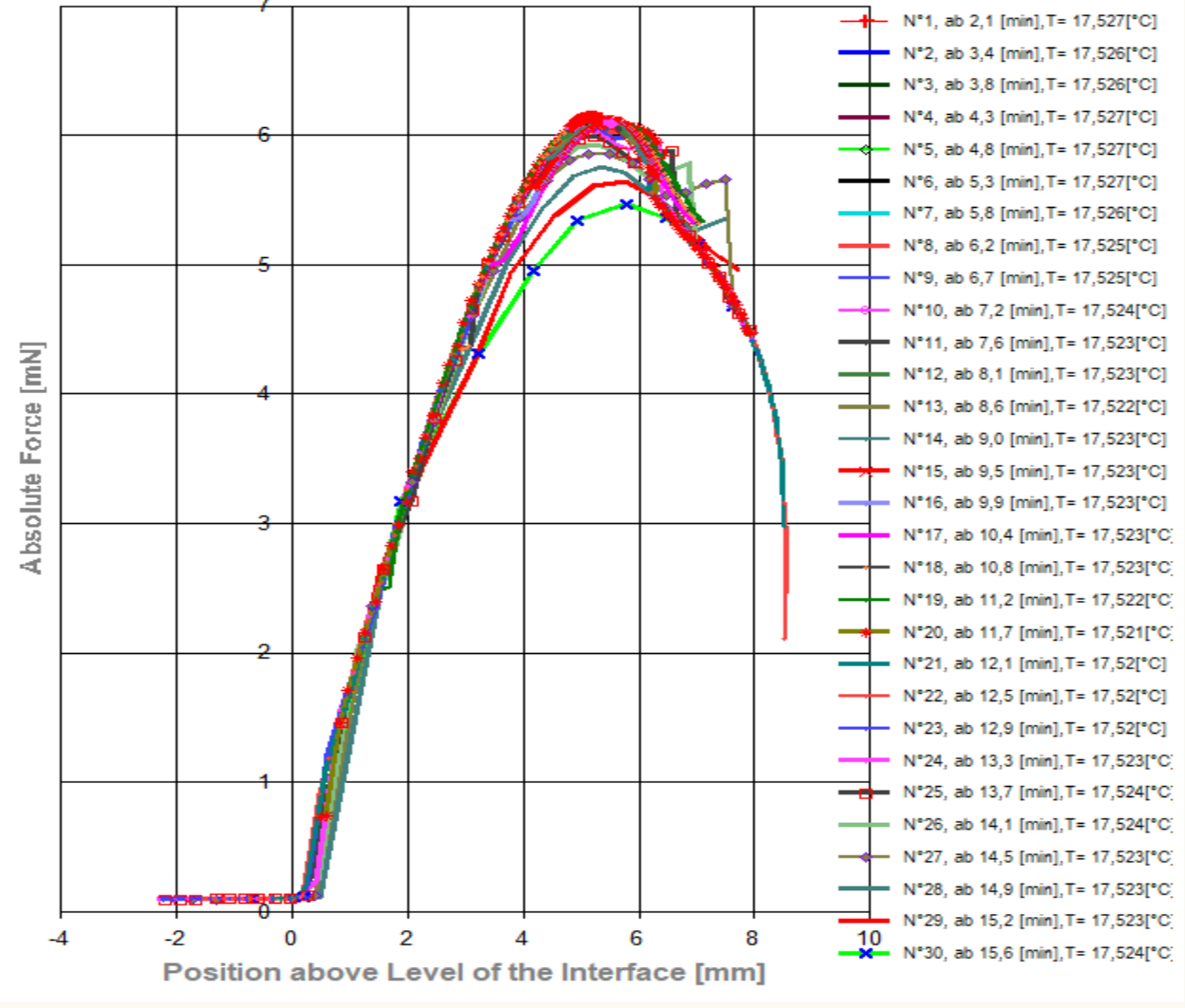

Im Diagramm "Spannungsbögen<sup>2</sup>" werden die zu Grunde liegenden Messwerte als 'Messkraft' gegen 'Oberflächenabstand' dargestellt. Für die 30 Messkurven wird der korrigierte Sachverhalt bezüglich Kraft und Abstand von Ring und Grenzfläche abgebildet. Qualität und Korrektheit zeichnen sich anhand glatter Kurvenzüge im Bereich des Kraftmaximums aus.

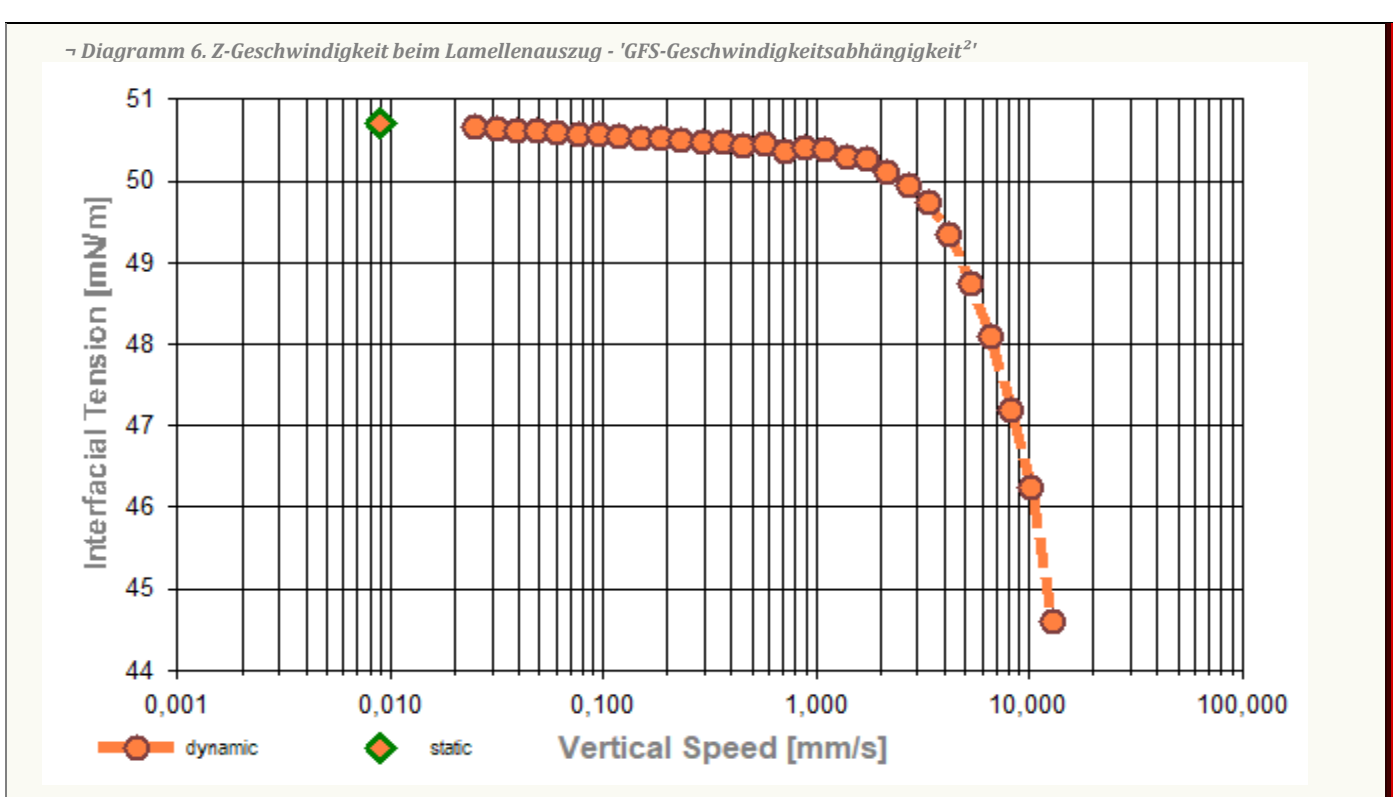

- Das Chart "GFS-Geschwindigkeitsabhängigkeit<sup>2</sup>" zeigt die Abhängigkeit der Grenzflächenspannung von der Auszugsgeschwindigkeit an. Dynamisch bzw. statisch bestimmte Messwerte werden separiert dargestellt. Bei (quasi-)statischen Lamellenauszügen wird die angegebene Geschwindigkeit über die Messpositionen gemittelt; Geschwindigkeiten bei dynamischer Messung werden als Beweg-Geschwindigkeiten der Plattform angegeben.

……………………………………………………………………………………………………………………………………………………………………………………………………………… *Temperaturangaben beziehen sich auf die Skala der ITS-90. Standardabweichungen: Verschiedentlich werden Regressionsfunktionen mit Standardabweichungen bzw. Varianzen qualifiziert. Diese Angaben werden berechnet aus der Summe der Quadrate der Abweichungen der Einzelwerte zu jeweils berechneten Funktionswerten dividiert durch die Anzahl der Werte weniger 1. Sofern nicht anders bezeichnet, werden für ±(Standardmess-)Unsicherheiten einfache Standardabweichungen - ohne Erweiterungsfaktoren - angegeben, d.h. die Überdeckung betrifft 67% normalverteilter Werte. Form und Informationsfülle des Prüfberichts ist dadurch bedingt, dass Messdaten durch die zahlreichen Freiheitsgrade sehr vielgestaltig auftreten können. Die Variablen der Messung müssen vollständig dargestellt werden können, um verifizierbar zu sein. Vollständigkeit ist Voraussetzung für die Überprüfbarkeit und Haltbarkeit der Resultate sowie abgeleiteter Schlussfolgerungen. Nicht zuletzt erfordern einschlägige Bestimmungen (GxP, FDA cfr.11/21 etc.) zusammen mit schlicht zeitökonomischen Erwägungen diesen hiermit Großteils erledigten Aufwand.*

### **Programm**

Data created during execution of the IMPro *"TensIMETER-Qck²a"*, type 2/28. IMPro break by user in command line N°62.

**\_\_**

**\_\_** 

## **Prüfmittel**

*"*

*IMETER ID23903733*: Technische Daten: Auflösung des Wägesystems 0,1 mg, Messunsicherheit (Linearität) 0,2 mg, Dichte der Justiermasse ρ<sub>cal</sub> 8,00 g/cm<sup>3</sup>, Luftdichte ρ<sub>air</sub> 1,10845 kg/m<sup>3</sup>; Schwerebeschleunigung *g* 9,80769 m/s². Pt100-Temperaturmessung: Auflösung 0,001 K, Messunsicherheit ±0,01 K, *R*° 100.0056 Ω, Kalibrierintervall 30 min (BN°1, -41/200°C, 3S, FS15,8, Korrekturfunktion: -0,0054 +0,997591·*ϑ*+2,20165E-05·*ϑ*²-4,78431E-08·*ϑ*³). Die Messauflösung der sekundären Temperaturmessung beträgt 0,01 K, die Unsicherheit 0,03 K. Akquisitions-Softwareversion IMETER 7.4.17, LizenzN° \*3037-4759\*, Windows 6.2,9200- Betriebssystem auf PC Ser.N°6995684 (C, SSD).

**\_\_**

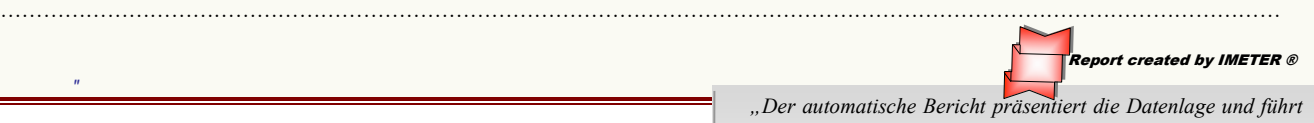

*"Der automatische Bericht präsentiert die Datenlage und führt eine (Vor-)Interpretation aus. Die Tabellendaten sind in Spalten Tab-separiert und können somit sehr einfach z.B. in Excel oder einem KI-Assistenten weiteranalysiert werden.*

 *Jeder, der Messreihen zusammenfasst, forscht, auswertet, QS-Statistiken führt etc., kennt den Fall, dass manche Werte nicht ins Bild passen. Ausreißer? Die Dokumentation von Messungen, wie sie IMETER bietet, erlaubt es, sehr viel später noch die Plausibilität zu überprüfen. Das spart Zeit, Geld und Nerven, gibt Sicherheit und fördert Entdeckungen.*